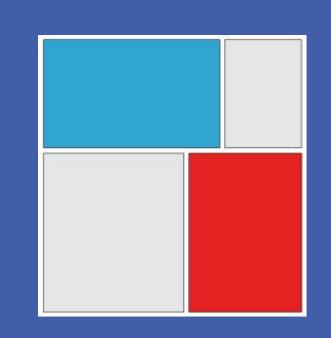

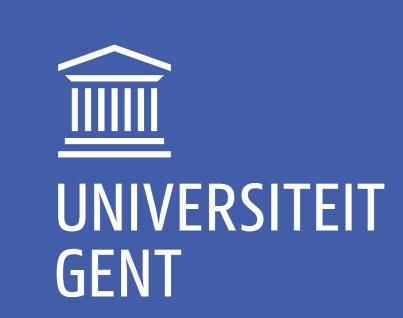

# Analyzing Digital PCR Data in R

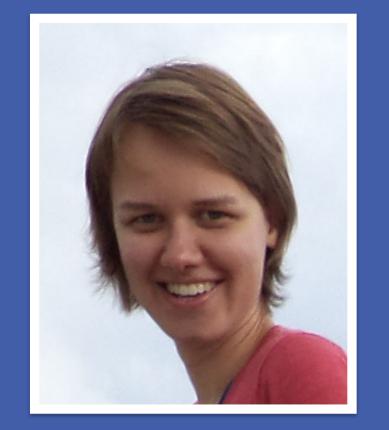

Machteld Varewyck, Matthijs Vynck, Olivier Thas

# **RESEARCH QUESTION**

Basic Polymerase Chain Reaction (PCR) consists of 3 steps

# Polymerase chain reaction - PCR original DNA to be replicated 5' 3' 5' 3' 5' 3' 5' 3' 5' 3' 5' 3' 5' 3' 5' Annealing at ~68°C

#### quantitative PCR (qPCR)

Elongation at ca. 72 °C

- aka real-time PCR
- A fluorescent dye or probe is added such that during each PCR cycle the fluorescent signal becomes stronger
- The original number is estimated from the number of cycles before a pre-defined fluorescent signal threshold is exceeded

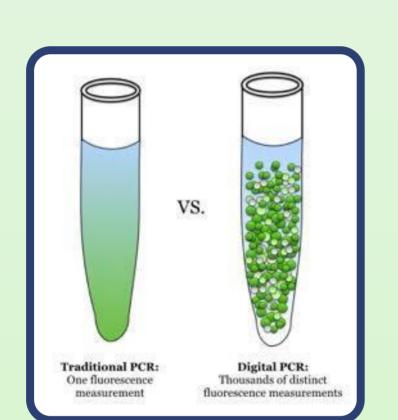

## digital PCR (dPCR)

- Partitioning into large number of subreactions (e.g. 20 000)
- Each subreaction is amplified using typical qPCR protocols
- → Some amplify (positive)
- → Others not (negative)
- Ratio of positive versus negative subreactions determines the original number of target molecules

Multiple analysis methods for estimating the number of target DNA using dPCR

# **ESTIMATE CONCENTRATION**

A positive subreaction may include multiple target molecules: Given Poisson distribution with  $\lambda$ , average number of copies per partition j

$$\lambda = -\log P(Y_i = 0) = -\log(1 - P(Y_i = 1))$$

where  $Y_j$  (j = 1, ..., J partitions) is 1 if subreaction was positive and 0 else Concentration is estimated by  $c = \lambda/V_{\text{partition}}$  given volume of the partitions

# **ANALYSIS RESULTS**

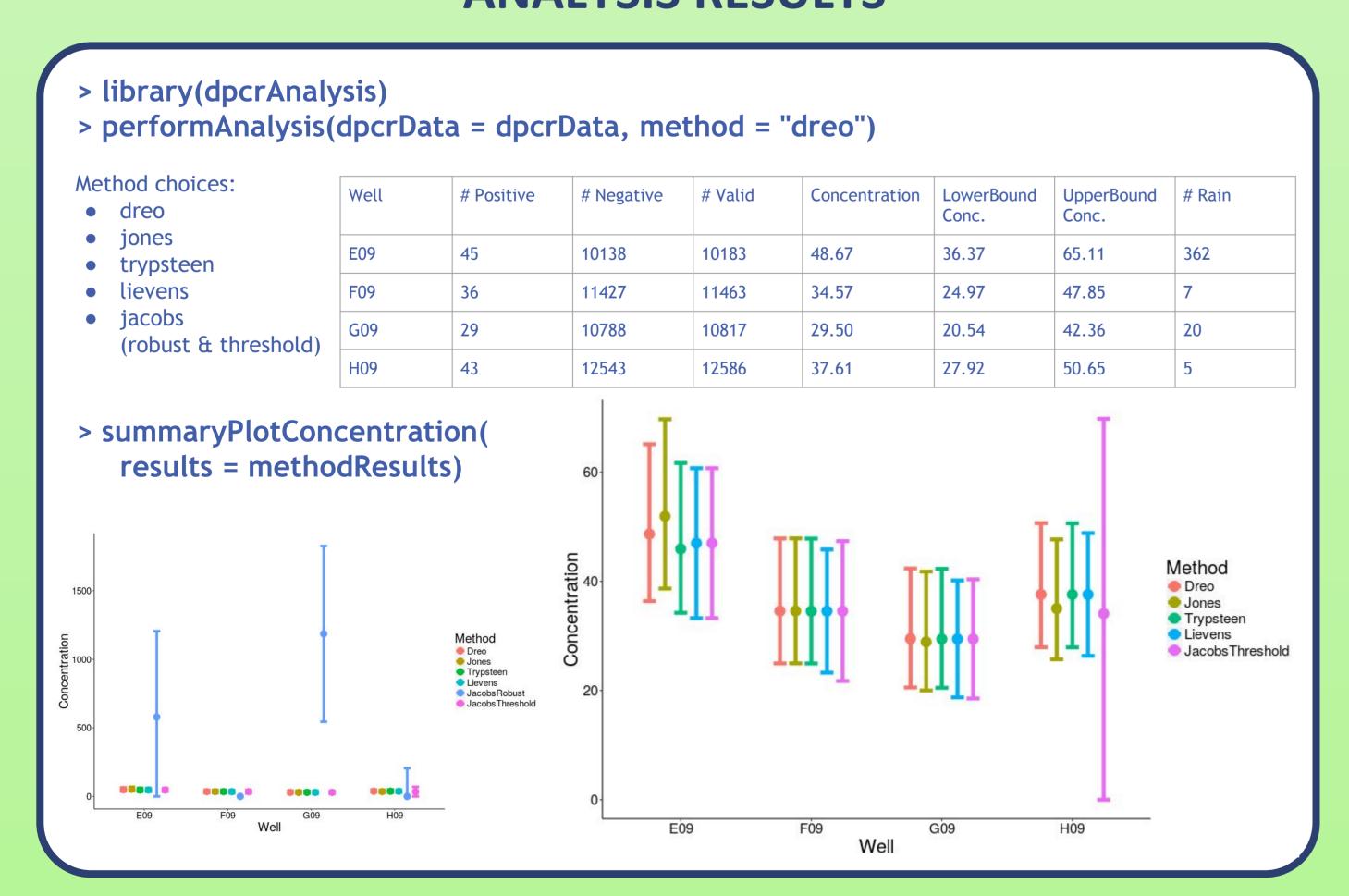

### **REFERENCES**

- Dreo, Tanja, et al. "Optimising droplet digital PCR analysis approaches for detection and quantification of bacteria: a case study of fire blight and potato brown rot." *Analytical and bioanalytical chemistry* 406.26 (2014): 6513-6528.
- Jones, Mathew, et al. "Low copy target detection by Droplet Digital PCR through application of a novel open access bioinformatic pipeline, 'definetherain'." Journal of virological methods 202 (2014): 46-53.
- Trypsteen, Wim, et al. "ddpcRquant: threshold determination for single channel droplet digital PCR experiments." Analytical and bioanalytical chemistry 407.19 (2015): 5827-5834.
- Lievens, A., et al. "Measuring digital PCR quality: performance parameters and their optimization." *PloS one* 11.5 (2016): e0153317.
  Jacobs, Bart KM, et al. "Model-Based Classification for Digital PCR: Your Umbrella for Rain." Analytical Chemistry 89.8 (2017): 4461-4467.

#### **METHODS**

#### Dreo's Method

### thresholdDreo(); plotDreo()

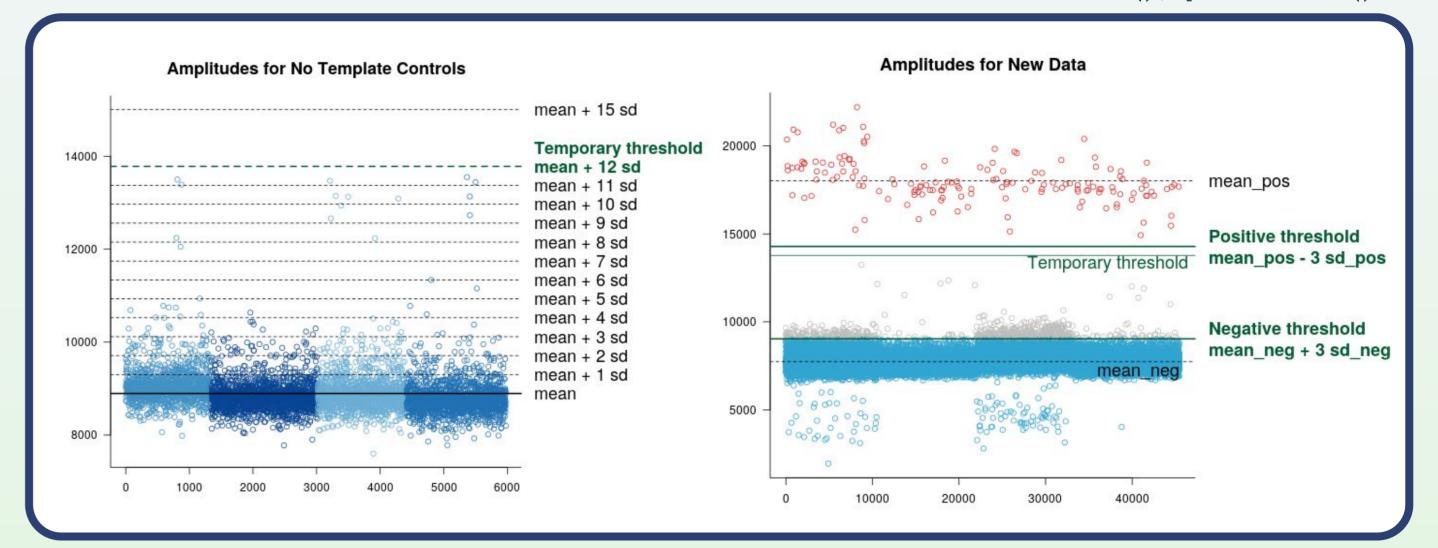

#### Jones's Method

### thresholdJones(); plotJones()

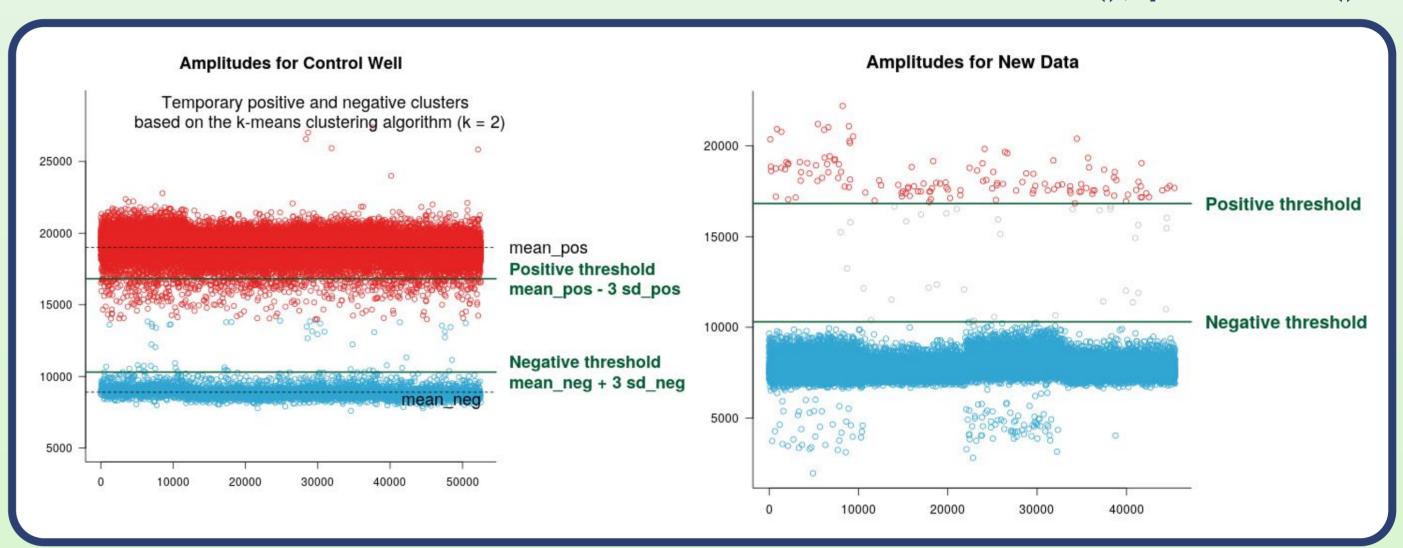

#### Trypsteen's Method

#### thresholdTrypsteen(); plotTrypsteen()

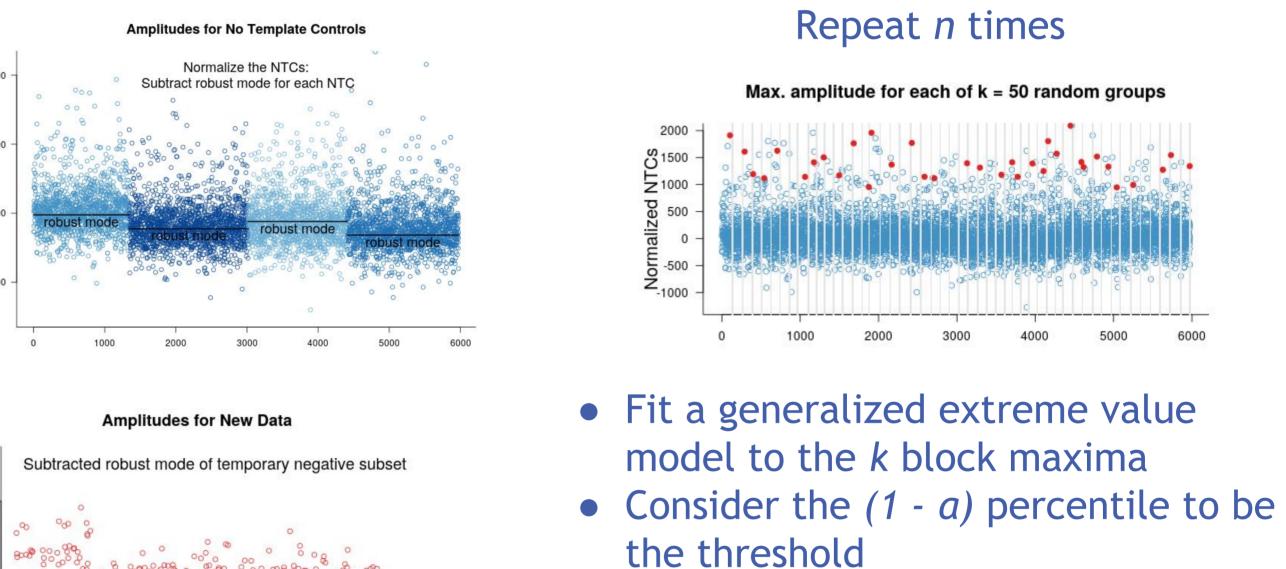

 $\rightarrow$  A temporary threshold is set at the average of the NTCs' robust modes + the average of the n thresholds (T)

(defines temporary negative subset)

### Lievens's Method

### thresholdLievens(); plotLievens()

- Amplitudes' kernel density: Outermost two peaks give initial estimates for median  $(\mu)$  and median absolute deviation  $(\sigma)$  of negative and positive population
- Re-evaluate population parameters in range  $a \cdot \sigma$ , where a = f(kurtosis)
- Final thresholds: above  $\mu_n$  + 1.5  $a \cdot \sigma_n \rightarrow$  positive else  $\rightarrow$  negative

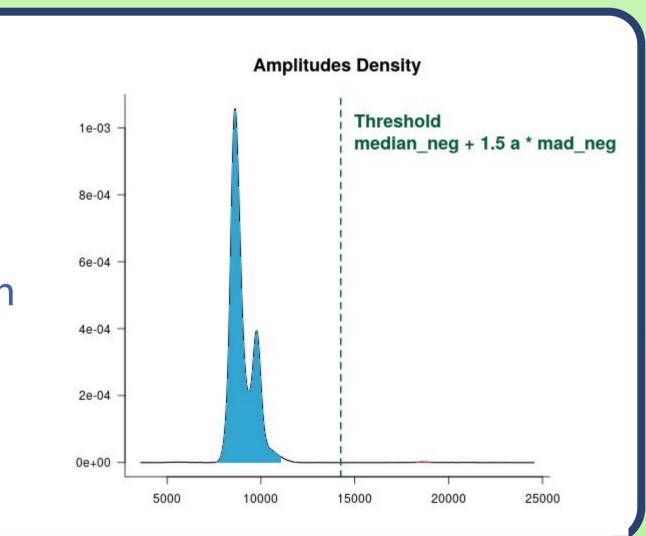

### Jacobs's Method

# thresholdJacobs(); plotJacobs()

Assuming mixture density for amplitudes:  $f(x) = p_{neg} f_{neg}(x) + (1 - p_{neg}) f_{pos}(x),$ with f(x) density neg/pos partitions,  $p_{neg}$  proportion of negative partitions

Estimating concentration:

- Using  $p_0 \rightarrow \text{Robust estimator}$
- Using thresholds 0.8 and 0.05
  - → Threshold estimator

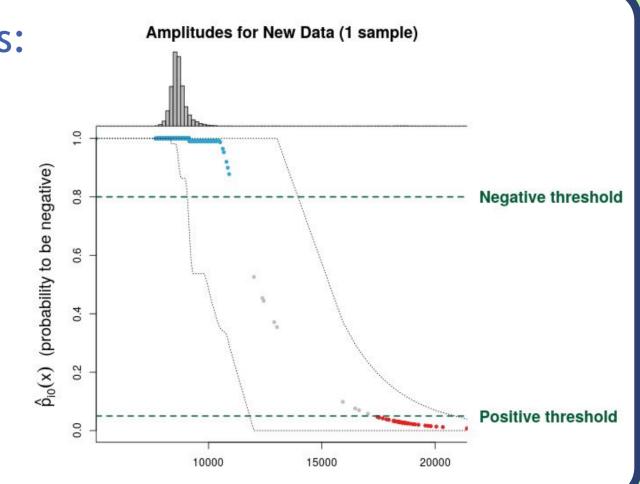